#### Протокол № 40

# заседания межведомственной комиссии по разработке схемы или внесению изменений в схему размещения нестационарных торговых объектов на территории Калачёвского муниципального района Волгоградской области

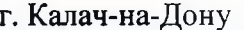

28.06.2023 г.

### Присутствовали:

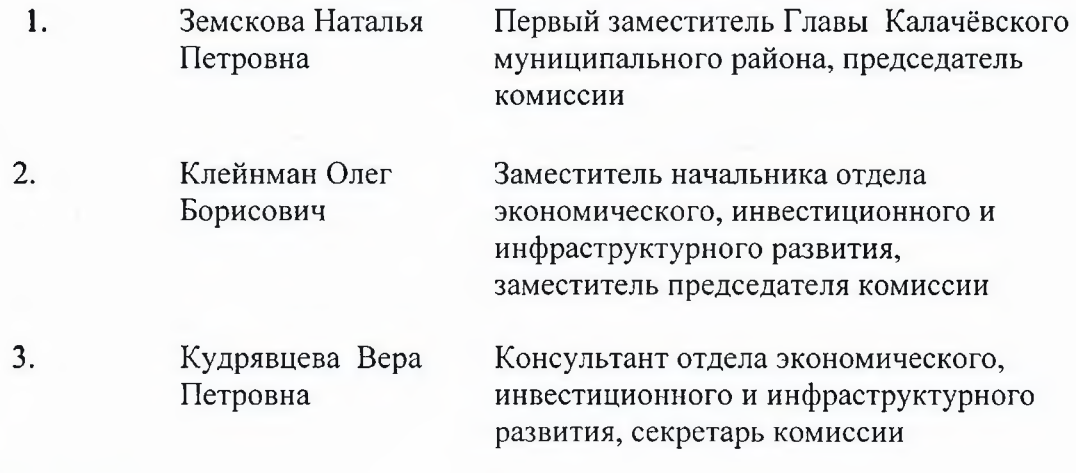

## Члены комиссии:

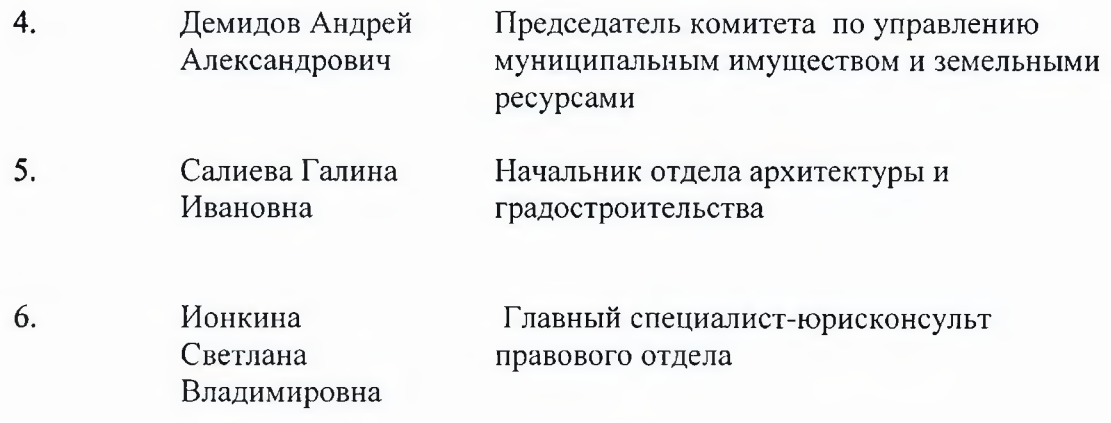

#### СЛУШАЛИ:

Кудрявцева В.П. сообщила присутствующим о том, что в администрацию Калачёвского муниципального района Волгоградской области поступило заявление Зарифуллина Р.Р. от 06.06.2023 (входящий номер № 4089 н от 06.06.2023). В обращении содержится просьба о включении в Схему размещения нестационарных торговых объектов на территории Калачёвского муниципального района Волгоградской области, утверждённую Постановлением администрации Калачёвского муниципального района Волгоградской области от 07.04.2020 года № 275 (далее – Схема), места размещения нестационарного торгового объекта по адресу: Волгоградская область, Калачёвский район, п. Октябрьский, территория рынка, площадью 100 кв.м.

 $\mathbf K$ приложен картографический материал, полученный из заявлению из информационнообщедоступных информационных ресурсов, в том числе телекоммуникационной сети Интернет с нанесенными на него границами места расположения нестационарного торгового объекта.

Клейнман О.Б. представил информацию о том, что в соответствии с пунктами 2.8. и 3.7. приказа комитета промышленности и торговли Волгоградской области от 04.02.2016 года № 14-ОД «Об утверждении Порядка разработки и утверждения схем размещения нестационарных торговых объектов на территории Волгоградской области» (далее – Приказ), администрация Калачёвского муниципального района направила в администрацию Советского сельского поселения, комитет по сельскому хозяйству и экологии администрации Калачёвского муниципального района, комитет по управлению муниципальным имуществом и земельными ресурсами администрации Калачёвского муниципального района, отдел архитектуры и градостроительства администрации Калачёвского муниципального района проект постановления администрации Калачёвского муниципального района «О внесении изменений в постановление администрации Калачёвского муниципального района Волгоградской области от 07.04.2020 года № 275 «Об утверждении схемы размещения нестационарных торговых объектов на территории Калачёвского муниципального района Волгоградской области» для согласования или отказа в согласовании по внесению изменения в Приложение к Постановлению администрации Калачёвского муниципального района от 07.04.2020 года No 275.

На запрос по согласованию (не согласованию) проекта постановления комитет по управлению муниципальным имуществом и земельными ресурсами администрации Калачёвского муниципального района письмом от 20.06.2023 № 168, комитет по сельскому хозяйству и экологии администрации Калачёвского муниципального района письмом от 23.06.2023 № 298, отдел архитектуры и градостроительства администрации Калачёвского муниципального района письмом от 23.06.2023 № 36 согласовали проект постановления администрации Калачёвского муниципального района Волгоградской области.

Администрация Советского сельского поселения не представила ответ на вышеуказанный запрос. Однако, пунктом 2.10. Приказа определено, что в случае неполучения согласованного согласующим органом проекта схемы в течение 3 рабочих дней с даты истечения установленного для согласования срока проект схемы считается согласованным таким органом.

Членами комиссии путём открытого голосования единогласно принято решение  $\bf{0}$ внесении изменений в Схему размещения нестационарных торговых объектов на территории Калачёвского муниципального района Волгоградской области, утверждённую Постановлением администрации Калачёвского муниципального района Волгоградской области от 07.04.2020 года № 275, а именно внесение в Схему в раздел «Советское сельское поселение» под порядковым номером 27, номер места 34, места размещения нестационарного торгового объекта по адресу: Волгоградская область, Калачёвский район, п. Октябрьский, территория рынка, площадью 100 кв.м.

Председатель комиссии

of Hely

Н.П. Земскова

Секретарь комиссии

В.П. Кудрявцева